# ำเทที่ 3 วิธีดำเนินการวิจัย

ึการวิจัย เรื่อง การศึกษาการบริหารจัดการด้วยระบบคุณภาพ เพื่อมุ่งสู่ความเป็นโรงเรียน ิ มาตรฐานสากลของโรงเรียนมัธยมศึกษาในจังหวัดอ่างทอง ผ้วิจัยมีวิธีดำเนินการวิจัยดังต่อไปนี้ ์ ขั้นที่ 1 ศึกษาสภาพและปัญหาการการบริหารจัดการด้วยระบบคณภาพ เพื่อม่งส่ความ เป็นโรงเรียนมาตรฐานสากลของโรงเรียนมัธยมศึกษาในจังหวัดอ่างทอง

้ขั้นที่ 2 ศึกษาแนวทางแก้ไขปัญหาการบริหารจัดการด้วยระบบคุณภาพ เพื่อมุ่งสู่ ความ ้เป็นโรงเรียนมาตรฐานสากลของโรงเรียนมัธยมศึกษาในจังหวัดอ่างทอง โดยมีรายละเอียด ดังนี้

## ์ ขั้นที่ 1 ศึกษาสภาพและปัญหาการบริหารจัดการด้วยระบบคุณภาพ เพื่อมุ่งสู่ความเป็นโรงเรียน มาตรฐานสากลของโรงเรียนมัธยมศึกษาในจังหวัดอ่างทอง

#### 1. ประชากรและกลุ่มตัวอย่าง

1.1 ประชากร ได้แก่ โรงเรียนมัธยมศึกษาจังหวัดอ่างทอง จำนวน 14 โรงเรียน โดยผู้ให้ ข้อมูลประกอบด้วย ผู้บริหารสถานศึกษา ตำแหน่งผู้อำนวยการ รองผู้อำนวยการ และครูหัวหน้า ึกลุ่มสาระการเรียนรู้ จำนวน 182 คน

1.2 กลุ่มตัวอย่าง ใด้แก่ โรงเรียนมัธยมศึกษาจังหวัดอ่างทอง จำนวน 14 โรงเรียน โดย ผู้ให้ข้อมูลประกอบด้วย ผู้บริหารสถานศึกษา ตำแหน่งผู้อำนวยการ รองผู้อำนวยการ และครู หัวหน้ากลุ่มสาระการเรียนรู้ จำนวน 126 คน กำหนดขนาดของกลุ่มตัวอย่างโดยใช้สูตรของยามาเน่ ที่ระดับ 0.05 และสุ่มตัวอย่าง อย่างง่าย ยามาเน่ (Yamane, 1993, p.125)

#### 2. เครื่องมือที่ใช้ในการเก็บรวบรวมข้อมูล

เครื่องมือที่ใช้ในการวิจัยครั้งนี้คือ แบบสอบถามเกี่ยวกับสภาพและปัญหาการบริหาร จัดการด้วยระบบคุณภาพ เพื่อมุ่งสู่ความเป็นโรงเรียนมาตรฐานสากลของโรงเรียนมัธยมศึกษาใน จังหวัดอ่างทอง โดยแบบสอบถามแบ่งออกเป็น 2 ตอน ดังนี้

ี ตอนที่ 1 เป็นแบบสอบถามเกี่ยวกับสถานภาพของผู้ตอบแบบสอบถามมีลักษณะเป็น แบบตรวจสอบรายการ ประกอบด้วย 5 ข้อคือ เพศ อาย การศึกษา ตำแหน่ง และประสบการณ์ด้าน การบริหาร

**ตอนที่ 2** เป็นแบบสอบถามเกี่ยวกับสภาพและปัญหาการบริหารจัดการด้วย ระบบ กุณภาพ เพื่อมุ่งสู่ความเป็นโรงเรียนมาตรฐานสากลของโรงเรียนมัธยมศึกษาในจังหวัดอ่างทอง ลักษณะของแบบสอบถามเป็นแบบมาตรประมาณค่า (Rating scale) 5 ระดับ (บุญชุ่ม ศรีสะอาด, 2545, หน้า 102-103) จำนวน 60 ข้อ โดยมีเกณฑ์การให้คะแนน ดังนี้

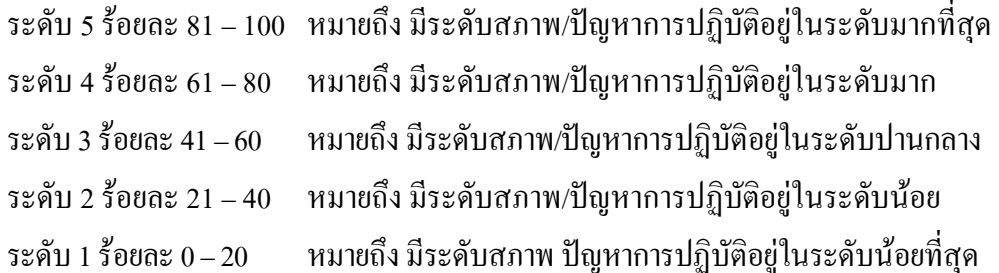

#### ่ 3. การสร้างและพัฒนาเครื่องมือที่ใช้ในการวิจัย

ผู้วิจัยใด้สร้างเครื่องมือ โดยดำเนินการตามลำดับขั้นตอนดังต่อไปนี้

3.1 ศึกษาแนวคิดจากเอกสาร ตำรา ทฤษฎี หลักการ งานวิจัยที่เกี่ยวข้องกับการบริหาร จัดการด้วยระบบคุณภาพโรงเรียนมาตรฐานสากล

3.2 สร้างแบบสอบถามตามกรอบแนวคิดที่ได้ เป็นข้อคำถามเกี่ยวกับสภาพและปัญหา การบริหารจัดการค้วยระบบคุณภาพ เพื่อมุ่งสู่ความเป็นโรงเรียนมาตรฐานสากลของโรงเรียน มัธยมศึกษาในจังหวัดอ่างทอง จำนวน 60 ข้อ

3.3 นำแบบสอบถามที่สร้างขึ้น เสนอต่ออาจารย์ที่ปรึกษาวิทยานิพนธ์ เพื่อตรวจสอบ ความตรงของเนื้อหา โครงสร้าง หลักวิชา และภาษาที่ใช้ แล้วนำมาปรับปรุง ตามคำแนะนำของ อาจารย์ที่ปรึกษา

3.4 นำข้อเสนอแนะเกี่ยวกับข้อบกพร่องที่พบมาปรับปรุงแก้ไข

3.5 นำแบบสอบถามไปให้ผู้ทรงคุณวุฒิ 5 คน เพื่อตรวจสอบคุณภาพของเครื่องมือ ด้าน ความตรงเชิงเนื้อหา (Content – validity) โดยกำหนดกุณสมบัติของผู้ทรงกุณวุฒิ ดังนี้ สำเร็จ การศึกษาระดับปริญญาเอก มีประสบการณ์ด้านการบริหาร ไม่น้อยกว่า 10 ปี

3.6 นำแบบสอบถามที่ให้ผู้ทรงคุณวุฒิตรวจสอบความตรง มาวิเคราะห์หาค่าดัชนีความ สอดกล้องของเกรื่องมือ IOC (Index of item objective congruence) โดยใด้ค่า IOC อยู่ระหว่าง 0.80 - 1.00

3.7 นำแบบสอบถามที่ปรับปรุงแก้ไขแล้วไปทดลองใช้ (Try out) กับผู้บริหารโรงเรียน มัธยมศึกษาในจังหวัดอ่างทอง สังกัดสำนักงานเขตพื้นที่การศึกษามัธยมศึกษาเขต 5 ที่ไม่ใช่กลุ่ม ์ ตัวอย่าง จำนวน 30 คน เพื่อหาความเชื่อมั่น (Reliability) ของแบบสอบถาม โดยวิธีหาค่า ้สัมประสิทธิ์แอลฟาของครอนบาค (พวงรัตน์ ทวีรัตน์, 2543, หน้า 132-133) ได้ค่าความเชื่อมั่นของ ี แบบสอบถาม เกี่ยวกับสภาพการบริหารจัดการค้วยระบบคุณภาพ เพื่อมุ่งสู่ความเป็นโรงเรียน ้มาตรฐานสากลของโรงเรียนมัธยมศึกษาในจังหวัดอ่างทอง เท่ากับ 0.92 และปัญหาการบริหาร จัดการด้วยระบบคุณภาพ เพื่อมุ่งสู่ความเป็นโรงเรียนมาตรฐานสากลของโรงเรียนมัธยมศึกษาใน จังหวัดอ่างทอง เท่ากับ 0.99

3.8 นำผลที่ได้มาให้อาจารย์ที่ปรึกษาวิทยานิพนธ์พิจารณา ปรับปรุงแก้ไข และจัดทำ แบบสอบถามฉบับสมบูรณ์ แล้วนำไปเก็บข้อมูลต่อไป

#### 4. การเก็บรวบรวมข้อมูล

1. ผู้วิจัยทำหนังสือขอความอนุเคราะห์จากสำนักงานคณะกรรมการบัณฑิตศึกษา ้มหาวิทยาลัยราชภัฏพระนครศรีอยุธยา ถึงผู้บริหาร โรงเรียนมัธยมศึกษาในจังหวัดอ่างทอง สังกัด ี สำนักงานเขตพื้นที่การศึกษามัธยมศึกษา เขต 5 ที่เป็นกลุ่มตัวอย่าง เพื่อขอความร่วมมือในการเก็บ ้รวบรวมข้อมูล พร้อมทั้งนำแบบสอบถามไปแจกด้วยตนเอง พร้อมนัดหมายการเก็บแบบสอบถาม กายใบ 2 สัปดาห์

2. ผ้วิจัยได้ดำเนินการเก็บรวบรวมข้อมลจากสถานศึกษาด้วยตนเอง จำนวน 126 ฉบับ ้คิดเป็น ร้อยละ 100

่ 3. นำแบบสอบถามที่ได้ มาตรวจสอบความถกต้อง เพื่อเตรียมวิเคราะห์ข้อมล

#### 5. การวิเคราะห์ข้อมูล

ผู้วิจัยจัดกระทำและวิเคราะห์ข้อมูล ดังนี้

5.1 การจัดกระทำข้อมูล

5.1.1 นำแบบสอบถามที่ได้กลับคืนมาของโรงเรียนมัธยมศึกษาในจังหวัดอ่างทอง ้มาตรวจสอบความเรียบร้อย และถูกต้อง สมบูรณ์ ของการตอบแบบสอบถาม

5.1.2 นำแบบสอบถามที่สมบูรณ์มาวิเคราะห์ข้อมูล

5.2 การวิเคราะห์ข้อมูล

ึการวิเคราะห์ข้อมูลสำหรับการวิจัยครั้งนี้ ผู้วิจัยใช้โปรแกรมสำเร็จรูป โดยแบ่งออกเป็น 2 ี ตอน และนำเสนอผลการวิเคราะห์ข้อมูลในรูปแบบของตารางประกอบความเรียงตามลำดับดังนี้

ี ตอนที่ 1 การวิเคราะห์ข้อมูลเกี่ยวกับสถานภาพของผู้ตอบแบบสอบถาม โดยใช้ค่าความถี่ และรัดยละ

ี ตอนที่ 2 การวิเคราะห์ข้อมลเกี่ยวกับสภาพและปัญหาการบริหารจัดการค้วยระบบ คุณภาพ เพื่อมุ่งสู่ความเป็นโรงเรียนมาตรฐานสากล ของโรงเรียนมัธยมศึกษาในจังหวัดอ่างทอง โดยใช้สถิติพื้นฐาน ได้แก่ ค่าเฉลี่ย (x̄) และส่วนเบี่ยงเบนมาตรฐาน (S.D.) ซึ่งมีเกณฑ์ในการแปลผล (บุญชุม ศรีสะอาด, 2545, หน้า 230 - 24) สภาพการดำเนินงานแบ่งเป็น

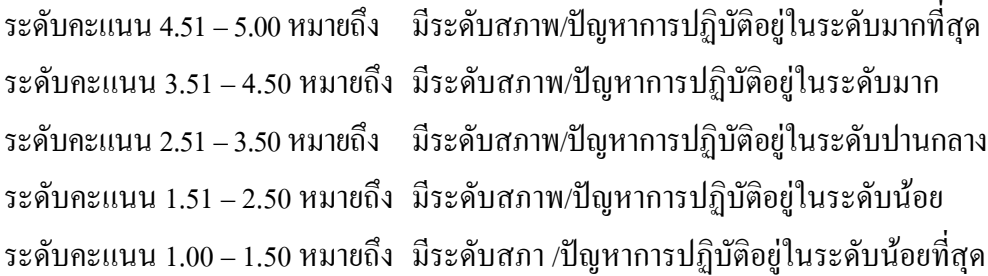

ี ตอนที่ 3 นำผลจากสภาพและปัญหามาดำเนินการหาความแตกต่างของค่าเฉลี่ยระหว่าง ิสภาพกับปัญหาการบริหารจัดการด้วยระบบคุณภาพ เพื่อมุ่งสู่ความเป็นโรงเรียนมาตรฐานสากล ี ของโรงเรียนมัธยมศึกษาในจังหวัดอ่างทอง ที่มีค่าความต่างน้อยที่สุด 3 ด้าน มากำหนดเป็นปัญหา ้ เร่งด่วน 3 ปัญหา ตามแนวคิดของ (สุวิมล ว่องวาณิช, 2548, หน้า 12) คือ 1) การมุ่งเน้นผู้เรียนและผู้ มีส่วนได้ส่วนเสีย 2) การนำองค์กร และ 3) การจัดการและกระบวนการ

## 6. สถิติที่ใช้ในการวิเคราะห์ข้อมูล

1. การวิเคราะห์ข้อมูลเกี่ยวกับสถานภาพของผู้ตอบแบบสอบถาม โดยใช้ความถี่ (Frequency) และร้อยละ (Percentage)

2. การวิเคราะห์ข้อมลเกี่ยวกับสภาพและปัญหาการบริหารจัดการด้วยระบบคณภาพ ้เพื่อมุ่งสู่ความเป็นโรงเรียนมาตรฐานสากล ของโรงเรียนมัธยมศึกษาในจังหวัดอ่างทอง โดยใช้ ้ค่าเฉลี่ย และส่วนเบี่ยงเบนมาตรฐาน ของแต่ละรายการ

3. การวิเคราะห์หาความแตกต่างของค่าเฉลี่ยระหว่างสภาพกับปัญหาการบริหารจัดการ ้ด้วยระบบคุณภาพ เพื่อมุ่งสู่ความเป็นโรงเรียนมาตรฐานสากลของโรงเรียนมัธยมศึกษาในจังหวัด ้อ่างทอง โดยใช้ค่าของผลต่างของค่าเฉลี่ยระหว่างสภาพกับปัญหา

## ์ ขั้นที่ 2 การศึกษาแนวทางแก้ไขปัญหาการบริหารจัดการด้วยระบบคุณภาพ เพื่อมุ่งสู่ความเป็น โรงเรียนมาตรฐานสากลของโรงเรียนมัธยมศึกษาในจังหวัดอ่างทอง

#### 1. ประชากรและกลุ่มตัวอย่าง

1.1 ประชากรที่ใช้ในการวิจัยครั้งนี้ ได้แก่ ผู้เชี่ยวชาญ โดยมีคุณสมบัติ ดังนี้ ผู้บริหาร ิสถานศึกษาที่มีความเชี่ยวชาญในการบริหารของสถานศึกษาที่เข้าร่วมโครงการโรงเรียน ้มาตรฐานสากล 500 โรงเรียนแรกของประเทศ และ มีประสบการณ์ในการบริหารไม่ต่ำกว่า 10 ปี ้จำบวบ ร คบ

1.2 กลุ่มตัวอย่างที่ใช้ในการวิจัยครั้งนี้ ได้แก่ ผู้เชี่ยวชาญ โดยมีคุณสมบัติ คือ ผู้บริหาร ิสถานศึกษาที่มีความเชี่ยวชาญในการบริหารของสถานศึกษาที่เข้าร่วมโครงการโรงเรียน ้มาตรฐานสากล 500 โรงเรียนแรกของประเทศ และใด้รับยกย่องในจังหวัดอ่างทอง ซึ่งมี ประสบการณ์ไม่ต่ำกว่า 10 ปี จำนวน 5 คน ด้วยการเลือกแบบเจาะจง (พวงรัตน์ ทวีรัตน์, 2543, หน้า 84)

## 2. เครื่องมือที่ใช้ในการเก็บรวบรวมข้อมูล คือ

แบบสัมภาษณ์แบบกึ่งโครงสร้าง ประกอบด้วย 3 ด้าน คือ 1) การมุ่งเน้นผู้เรียนและผู้มี ้ ส่วนได้ส่วนเสีย 2) การนำองค์กร และ 3) การมุ่งเน้นการจัดการและกระบวนการ ซึ่งได้มาจากการ ้คำนวนค่าความต่างของค่าเฉลี่ยระหว่างสภาพกับปัญหาการบริหารจัดการด้วยระบบคณภาพ เพื่อม่ง ้ส่ความเป็นโรงเรียนมาตรฐานสากลของโรงเรียนมัธยมศึกษาในจังหวัดอ่างทอง ที่มีค่าความต่าง ี น้อยที่สุด 3 ด้าน มากำหนดเป็นปัญหาเร่งด่วน 3 ปัญหา เพื่อหาแนวทางแก้ไข ตามแนวคิดของ ผู้เชี่ยวชาณ

## 3. การสร้างและพัฒนาเครื่องมือที่ใช้ในการวิจัย

3.1 นำนำผลจากสภาพและปัญหา มาดำเนินการหาความแตกต่าง ความจำเป็นเร่งด่วน ี ตามแนวกิดของ สุวิมล ว่องวาณิช (2548, หน้า 12) และกำหนดปัญหาเร่งด่วน 3 ปัญหา ที่จะนำมา หาแนวทางแก้ไขปัญหา 3 ด้าน คือ 1) การม่งเน้นผู้เรียนและผู้มีส่วนได้ส่วนเสีย 2) การนำองค์กร และ 3) การจัดการและกระบวนการ

3.2 สร้างแบบสัมภาษณ์เกี่ยวกับแนวทางแก้ไขปัญหาการบริหารจัดการด้วยระบบ ้ คุณภาพ เพื่อมุ่งสู่ความเป็นโรงเรียนมาตรฐานสากลของโรงเรียนมัธยมศึกษาในจังหวัดอ่างทอง

3.3 นำแบบสัมภาษณ์มาให้อาจารย์ที่ปรึกษาพิจารณาตรวจสอบความตรงของแบบ สับกานณ์

3.4 นำแบบสัมภาษณ์ไปจัดพิพ์ฉบับสมบูรณ์ เพื่อนำไปใช้ในการสัมภาษณ์

#### 4. การเก็บรวบรวมข้อมูล

ผู้วิจัยติดต่อผู้เชี่ยวชาญ และส่งแบบสัมภาษณ์ให้ผู้เชี่ยวชาญ และนัดวันในการสัมภาษณ์ โดยสัมภาษณ์ผู้เชี่ยวชาญ จำนวน 5 คน ตั้งแต่วันที่ 1 ธันวาคม พ.ศ. 2557 ถึง 15 ธันวาคม พ.ศ. 2557

## 5. การวิเคราะห์ข้อมูล

ผู้วิจัย นำแบบสัมภาษณ์ และแบบบันทึกในการสัมภาษณ์ มาทำการจัดหมวดหมู่ และทำ ึการวิเคราะห์เนื้อหา (พวงรัตน์ ทวีรัตน์, 2543, หน้า 64)